Системное программирование

Лекция №15

# **Модульное программирование**

- *Структурное программирование* методология программирования, базирующаяся на системном подходе к анализу, проектированию и реализации программного обеспечения:
- Сложная задача разбивается на более мелкие, функционально лучше управляемые задачи. Каждая задача имеет один вход и один выход.
- Логически задача должна состоять из минимальной, функционально полной совокупности достаточно простых управляющих структур.
- Разработка программы должна вестись поэтапно. На каждом должно решаться ограниченное число четко поставленных задач с ясным пониманием их значения и роли в контексте всей задачи.

*Функциональная декомпозиция задачи* – разбиение задачи на ряд более мелких, функционально самостоятельных подзадач – *модулей*. Модули связаны между собой только по входным и выходным данным.

Первый вариант объединения модулей

модуль-1, программа - транслятор - маш. программа модуль-

Второй вариант объединения модулей

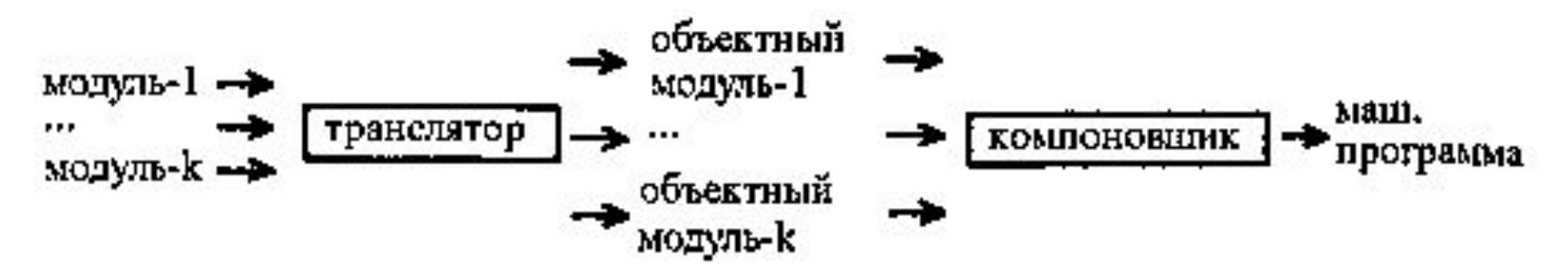

# **Формы организации управляющих связей:**

- Использование механизма макроподстановок.
- Использование механизма процедур, написанных на ассемблере.
- Использование механизма подпрограмм, написанных на разных языках программирования и соединяемых в единый модуль на этапе компоновки.
- Использование механизма динамического вызова исполняемых модулей и подключения библиотек .dll для операционной системы Windows.

# **Формы организации информационных связей:**

- Использование общих областей памяти и общих программно-аппаратных ресурсов микропроцессора.
- Унифицированная передача аргументов при вызове модуля.
- Унифицированная передача аргументов при возврате управления из модуля.

Директива EXTRN предназначена для объявления некоторого имени внешним по отношению к данному модулю.

Директива PUBLIC предназначена для объявления некоторого имени, определенного в этом модуле и видимого в других модулях.

EXTRN имя:тип,…, имя:тип

PUBLIC имя,…,имя

*имя* – идентификатор, определенный в другом модуле. В качестве идентификатора могут выступать:

- имена переменных, определенных директивами типа DB,DW и т.д.;
- имена процедур;
- имена констант, определенных операторами = и EQU.

если *имя* – это имя переменной, то *тип* может принимать значения BYTE, WORD, DWORD; если *имя* – это имя процедуры, то *тип* может принимать значения NEAR или FAR; если *имя* – это имя константы, то *тип* должен быть ABS.

**;Модуль 1**

**MASM**

**.MODEL SMALL**

**.STACK 256**

**.DATA**

**…**

**.CODE**

**proc\_1 PROC**

**…**

**proc\_1 ENDP**

**proc\_2 PROC**

**…**

**proc\_2 ENDP**

**;объявляем процедуру proc\_1 видимой извне**

**PUBLIC proc\_1**

**start:**

**MOV AX,@data**

**…**

**ENDstart**

; Модуль 2

**MASM** 

.MODEL SMALL

.STACK 256

.DATA

 $\sim 100$ 

.CODE

**EXTRN** proc\_1 ;объявляем процедуру proc\_1 внешней

start:

MOV AX,@data

 $\sim 100$ 

CALL proc\_1 ;вызов proc\_1 из модуля 2

**END**start

*Трансляция:*

TASM.EXE PR1 результат — PR1.OBJ

TASM.EXE PR2 результат — PR2.OBJ

*Компоновка:*

TLINK PR2+PR1 результат — PR2.EXE (Главный модуль должен быть первым!)

*Библиотека:*

 $TLIB LIB1.LIB + PR1.OBJ$  результат библиотечный файл LIB1.LIB, содержащий модуль 1.

*Аргумент* – это ссылка на некоторые данные, которые требуются для выполнения возложенных на модуль функций и размещенных вне модуля. Рассматривают понятия *формального* и *фактического* аргументов.

*Переменная* – это нечто, размещенное в регистре или ячейке памяти, что может в дальнейшем подвергаться изменению.

*Константа* – данные, значение которых никогда не изменяется.

Варианты передачи аргументов в модуль (процедуру):

- через регистры;
- через общую область памяти;
- через стек;
- с помощью директив EXTRN и PUBLIC

## Передача аргументов через регистры:

- небольшое количество регистров, доступных для пользователя;
- необходимость постоянно контролировать содержимое регистров;
- размер передаваемых данных только 8, 16 или 32 бита
- (в других случаях нужно передавать не сами данные, а указатели на них)

Метод широко применяется при вызове функций DOS

## Передача аргументов через общую область памяти

Недостатком этого способа в реальном режиме работы МП является отсутствие средств защиты данных от разрушений, так как нельзя проконтролировать соблюдение правил доступа к этим данным.

```
;prg1.asm
include mac.inc ; подключение файла с макросами
stk segment stack
   db 256 dup (0)
stk ends
common data segment para common 'data' ;начало общей области
памяти
buf db 15 DUP (') ; буфер для хранения строки
temp dw 0
common data
               ends
           PutChar:far, PutCharEnd:far
   extrn
code
       segment; начало сегмента кода
   assume cs:code,es:common data
main
       proc
    movax, common data
   moves, ax
; вызов внешних процедур
   call PutChar
   call PutCharEnd
   push
           es
   pop ds
    OutStr buf
exit:
         стандартный выход;
    Exit
       endp
               ; конец главной процедуры
main
       ends
code
   end main
```

```
prg2.asm;
include mac.inc ;подключение файла с макросами
stk segment stack
   db 256 dup (0)
stk ends
pdata segment para public 'data'
mesdb 'Общий сегмент', 0ah, 0dh, '$'
temp1 db ?
temp2 dd ?
temp3 dq ?
pdata ends
   public PutChar, PutCharEnd
common_data segment para common 'data'; начало общей
           области памяти
buffer db 15 DUP ('') ; буфер для формирования
СТРОКИ
tmpSI dw 0
common data ends
code
       segment; начало сегмента кода
   assume cs:code, es: common data, ds: pdata
PutChar procfar ;объявление процедуры
   cld
```
movsi,0 movbuffer[si],'Р' inc si movbuffer[si],'а' inc si movbuffer[si],'б' inc si movbuffer[si],'о' inc si movbuffer[si],'т' inc si movbuffer[si],'а' inc si movbuffer[si],'е' inc si movbuffer[si],'т' inc si movbuffer[si],'!' inc si movtmpSI,si ret ;возврат из процедуры PutChar endp ; конец процедуры PutCharEnd procfar movsi,tmpSI movbuffer[si],'\$' ret PutCharEnd endp code ends end

;mac.inc

OutStr macro str

;Вывод строки на экран.

;На входе - идентификатор начала выводимой строки.

;Строка должна заканчиваться символом '\$'.

;На выходе- сообщение на экране.

push ax mov ah,09h lea dx,str int 21h pop ax endm GetChar macro ;Ввод символа с клавиатуры. ;На выходе - в al введённый символ. push ax mov ah,01h int 21h pop ax endm

**OutChar macro** ;Вывод символа на экран. ;На входе - в dl выводимый символ. push ax mov ah,02h  $int 21h$ pop ax endm clear\_r macro rg ; очистка регистра rg xor rg,rg endm conv\_16\_2macro ; макрос преобразования символа шестнадцатеричной цифры ;в ее двоичный эквивалент в al subdl, 30h cmp dl,9h jle  $$+5$ subdl, 7h endm

GetStr macro buf,max\_len

;ввод строки произвольной длины (функция 0ah int 21h) ;на входе:

;buf - адрес строки куда будет помещен ввод ;max\_len - максимальная длина вводимой строки ;на выходе - введенная строка по адресу buf ;al - длина введенной строки

push es push dx push cx xor cx,cx movbuf,max\_len movah,0ah lea dx,buf int 21h moval,buf+1 movcl,al ;длина введенной строки в al ;сдвиг al на два байта влево: push ds push es lea si,buf+2 lea di,buf rep movsb pop cx pop dx pop es GetStr endm

init ds macro ;макрос настройки ds на сегмент данных movax,data movds,ax xor ax,ax endm delay macro time local ext,iter ;макрос задержки. На входе - значение ;переменной задержки (в мкс). push cx movcx,time ext: push cx movcx,5000 ;это значение можно поменять, исходя из ;производительности процессора. iter: loopiter pop cx loopext pop cx ENDM Exit macro ;Выход из программы. movax,4c00h int 21h endm

### Передача аргументов через стек

При передаче управления процедуре МП автоматически записывает в вершину стека два (для процедур типа NEAR) или четыре (для процедур типа FAR) байта - адрес возврата в вызывающую программу.

Для осуществления произвольного доступа к данным в стеке архитектура МП имеет специальный регистр ВР (Base Point – указатель базы). Так же как и для регистра SP, использование BP автоматически предполагает работу с сегментом стека.

;конец эпилога proc\_1 ENDP

;до входа в процедуру RET ;возврат в вызывающую программу

BP

POP BP ;восстановление значения старого

MOV SP,BP ;восстановление SP

;начало эпилога

;подготовка к выходу из процедуры

… ;команды процедуры

для NEAR-процедуры MOV AX,[BP+6] ;доступ к аргументу arg\_{n-1}

;конец пролога MOV AX,[BP+4] ;доступ к аргументу arg\_n

PUSH BP MOV BP,SP

;начало пролога

с n аргументами

proc\_1 PROC NEAR ;"близкая" процедура (NEAR)

MODEL SMALL

MASM

```
.CODE
main PROC
  MOV AX,@data
  MOV DS,AX
```
… PUSH arg\_1 ;запись в стек 1-го аргумента PUSH arg<sup>2</sup> ;запись в стек 2-го аргумента

PUSH arg\_n ;запись в стек n-го аргумента  $CALL$  proc $1$  ;вызов процедуры proc $1$ ;действия по очистке стека после возврата из процедуры

… m1: \_exit main ENDP END main

…

### Использование директив EXTRN и PUBLIC

При передаче управления процедуре МП автоматически записывает в вершину стека два (для процедур типа NEAR) или четыре (для процедур типа FAR) байта - адрес возврата в вызывающую программу.

Для осуществления произвольного доступа к данным в стеке архитектура МП имеет специальный регистр ВР (Base Point – указатель базы). Так же как и для регистра SP, использование BP автоматически предполагает работу с сегментом стека.

;prg4.asm ;Вызывающий модуль include mac.inc extrn my proc2:far public per1,per2 stk segment stack db 256 dup (0) stk ends data segment per1 db '1' per2 db '2' data ends code segment main proc far assume cs:code,ds:data,ss:stk mov ax,data mov ds,ax call my\_proc2 exit main endp code ends endmain

;prg5.asm ;Вызываемый модуль include mac.inc extrn per1:byte,per2:byte public my\_proc2 code segment my\_proc2proc far assume cs:code ;вывод символов на экран mov dl,per1 **OutChar** mov dl,per2 **OutChar** ret my\_proc2endp code ends end